# UNIT 11 WEB BROWSERS p113

p113 Write the correct name of the features of the Web browsers

#### 1. Navigation button

- 2. Stop button
- 3. Home button
- 4. Address bar
- 5. Refresh button
- 6. Tabbed browsing

p114 Match the functions of a Web browser with their names 1. b 2. d 3. a

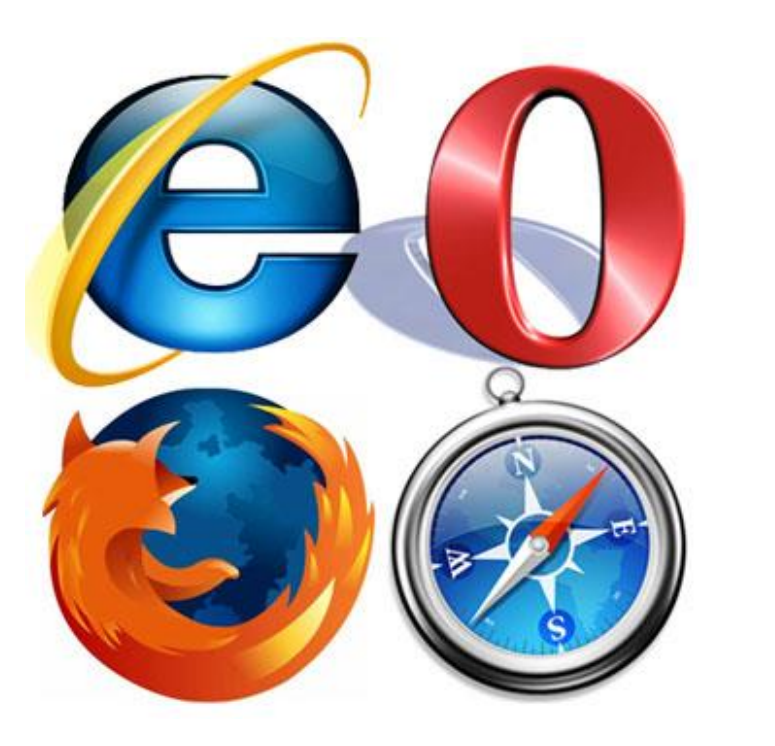

4. e 5. c 6. g

7. f

# p115-a Read the text

### • **World Wide Web**

 The **World Wide Web** (**WWW** or **the Web**) is an [information space](https://en.wikipedia.org/wiki/Information_space) where documents and other web resources [are identified by Uniform Resource](https://en.wikipedia.org/wiki/Web_resource)  Locators (URLs), interlinked by [hypertext](https://en.wikipedia.org/wiki/Hypertext) links, and can be accessed via the [Internet](https://en.wikipedia.org/wiki/Internet). [\[-\]](https://en.wikipedia.org/wiki/World_Wide_Web)

### • **Available**

- [uh-vey-luh-buh l]
- 1. suitable or ready for use; of use or service; at hand: I used whatever tools were available.
- 2. readily obtainable; accessible: available resources.
- 3. having sufficient power or efficacy; valid.
- 4. Archaic. efficacious; profitable; advantageous. [\[-\]](http://www.dictionary.com/browse/available)

#### • **Plug-ins**

• …a [software component](https://en.wikipedia.org/wiki/Software_component) that adds a specific feature to an existing [computer program](https://en.wikipedia.org/wiki/Computer_program). [\[-\]](https://en.wikipedia.org/wiki/Plug-in_(computing))

# p115-b Answer the questions

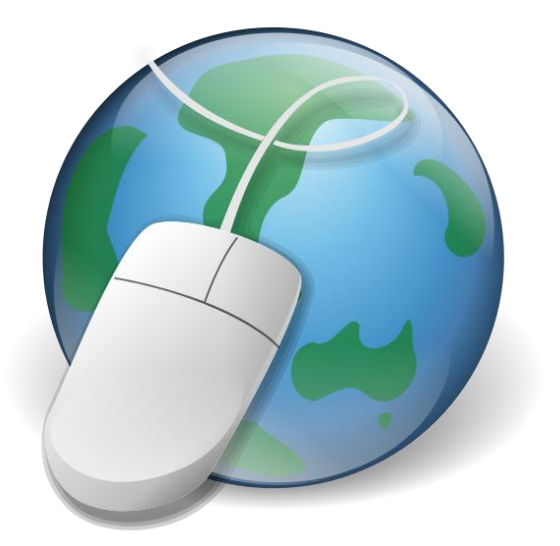

- *1. Web browser is a software application for accessing information and resources on the Web.*
- *2. The battle between Netscape and Microsoft led to continual improvements to the software.*
- *3. One can download any browser free from each browser's website.*
- *4. Web browsers can generally display any kind of content that can be a part of a Web page.*
- *5. Upon encountering a file of an unsupported file type the browser prompts the user to save the file to disk.*

## p116-a Complete the following sentences

**browse** [brouz]

verb

- 1. to eat, nibble at, or feed on (leaves, tender shoots, or other soft vegetation).
- 2. to graze; pasture on.
- 3. to look through or glance at casually or randomly: He's browsing the shelves for something to read.
- 4. to access and view (website content) with a Web browser, usually without looking for something specific: a secure way to browse the Web.

noun

- 1. tender shoots or twigs of shrubs and trees as food for cattle, deer, etc.
- 2. an act or instance of browsing. [\[-\]](http://www.dictionary.com/browse/browse?s=t)
- 1. Besides accessing World Wide Web, browsers can also *access information provided by Web servers* and *save information*.
- 2. Windows and Macintosh versions of web browsers are not *very different*.
- 3. One does not *have to pay* to download Internet Explorer, Firefox and Netscape Navigator from each company's web site.

#### p116-b Match the following words with their definitions

*1. b 2. d 3. a*

#### **enable**

[en-ey-buh l]

verb

1. to make [able;](http://www.dictionary.com/browse/able) give power, means, competence, or ability to; authorize: This document will enable him to pass through the enemy lines unmolested.

2. to make possible or easy: Aeronautics enables us to overcome great distances.

3. to make ready; equip (often used in combination): Web-enabled cell phones. [\[-\]](http://www.dictionary.com/browse/enable?s=t)

#### **intend**

[in-tend]

verb

1. to have in mind as something to be done or brought about; plan: We intend to leave in a month.

2. to design or mean for a particular purpose, use, recipient, etc.: a fund intended for emergency use only.

3. to design to express or indicate, as by one's words; refer to.

4. (of words, terms, statements, etc.) to mean or signify.

5. Archaic. to direct (the eyes, mind, etc.).

6. to have a purpose or design.

7. Obsolete. [\[-\]](http://www.dictionary.com/browse/intend?s=t)

# p117-a Fill in the blanks

- to enable
- to contain
- to be intended
- 1. There are a lot of sites that *contain* malicious code.
- 2. The Internet *contains* a lot of information about everything.
- 3. Flash player enables Internet users to open *enables* up some video applications.
- 4. Facebook was intended to make it possible to *intended* find friends.
- 5. Office programs enables people to write their *enables* documents with ease.
- 6. Some exe files have a "read me" document, which contains information about how to *contains* initiate.
- 7. The Internet was initially intended to enable *intended*military personnel to communicate.

## p117-b Fill in the following dialogue with the given words

- setting
- preferences
- open with an empty page
- options
- first of all
- Ok!
- *1. setting*
- *2. first of all*
- *3. options*
- *4. preferences*
- *5. open with an empty page*
- *6. Ok!*

p118 - a Match the browsers with their logos

- *1. Internet Explorer*
- *2. Mozilla Firefox*
- *3. Safari*
- *4. Google Chrome*

### p118-b Fill in the blanks

- A. The Internet Explorer has been designed for accessing a wide variety of web sites and content. Valuable features offered by it includes *pop-up blockers* and tabbed *pop-up blockers* browsing. The main criticism of this internet browser have focused on *security problems*. *security problems*
- B. Mozilla Firefox was one of the to have first to have *tabbed browsing*. Firefox offers *tabbed browsing* integrated download management, live bookmarking, and a dynamic search system. Because it is open software, everyone can contribute to its development. Firefox *extensions* make it possible to add new *extensions*features to the browser.

#### p119-a Fill in the blanks

- C. The four basic futures of Google Chrome are stability, speed, security, and *simplicity*. It is *simplicity* still in *beta*, and is available only on Windows *beta* for now.
- D. Safari is a browser found on *Apple Apple* computers, but has recently released for *Windows*, too. It has many of the same *Windows*features as Internet Explorer and Firefox.

# p119-b Fill in the blanks with the correct browser name

- Internet Explorer
- Mozilla Firefox
- Google Chrome
- Safari
- *1. Safari*
- *2. Google Chrome*
- *3. Internet Explorer*
- *4. Mozilla Firefox*
- *5. Google Chrome*

p119-c Explain the following words or phrases in your own words

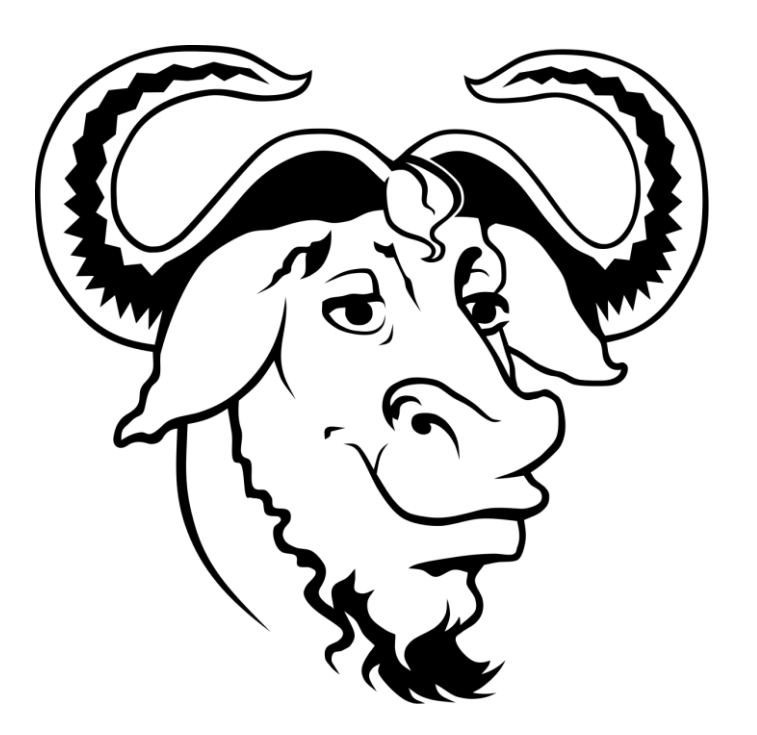

- 1. Pop-up blockers:
	- A function of a web browser which blocks unrequested opening of a new web page.
- 2. Open source:
	- When a software's source code and documentation is widely available it is called an open source software.
- 3. Extensions:
	- An application that works with another software and perform certain tasks like opening a type of file.
- 4. Search engine:
	- Is a software which locates words and phrases in a web page.
- 5. Beta:
	- Greek letter name for letter 'b' and implies the software is not in its final stage but can function in normal bounds.

p120 Fill in the blanks with the correct name of each of browsers features given

- *1. Tabbed browsing*
- *2. Customizing*
- *3. Automatic updates*
- *4. Add-ons*
- *5. Pop-up blocker*
- *6. Password manager*